# Adobe Photoshop 2022 (Version 23.2) Crack Patch Free X64

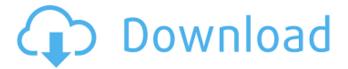

### Adobe Photoshop 2022 (Version 23.2) Crack Serial Key [Latest] 2022

Adjusting the Tone of an Image Many people believe they can make their shots look better by adjusting the tone, color, and contrast. The truth is, though, that many digital cameras are not capable of creating photographic-quality images. The internal settings may give you more control over the image itself, but it won't make it a better image. Figure 11-13: You can make an image grayscale, which can improve the contrast in an image. Figure 11-14: Make it pure black and white by choosing Grayscale. 1. Create a new image by clicking the File menu and choosing New (see Figure 11-15). 2. Convert the image to Grayscale by clicking the Menu and choosing Edit  $\rightarrow$  Convert to Grayscale (see Figure 11-16).

#### Adobe Photoshop 2022 (Version 23.2) Crack + Free Download

When you need to add text to an image that has already been created in Photoshop Elements, you can simply use the Text tool. But you may run into a problem if the text is not aligned on the top left of the canvas as shown in the image above. The designer added a rectangle of desired size to the canvas and a text box on top of the rectangle using the Rectangle tool. You can use the Rectangle tool instead, but you'll have to drag the text box to position it on the canvas. Although the rectangle created this way is just like a rectangular image, you can't set the size of it using the Size tool. To solve this problem, create a new layer above the rectangle layer and use the Rectangle tool to create a new square image on this layer. Now you can use the Size tool to adjust the size of the rectangle. The following image shows how to align text on a canvas when you need to add text to an image, either as a new layer or by painting text. To add text to a layer in Photoshop Elements, follow these simple steps: Create a new layer by clicking the New Layer icon in the Layers panel or by using the Layer > New Layer command. Type the text in the text box and select a font. With the text layer selected in the Layers panel, use the Text tool to place the text on the canvas, Use the Rotate Tool to set the text alignment. You can use the Toggle Editing pane to hide or show the layer that contains the text. To display or hide the Toggle Editing pane, click the Eye icon in the bottom right of the Layers panel or type in the Toggle Editing keystroke. You can also toggle the visibility of the layer in the Layer panel by selecting the layer name. You can insert words by using the Find & Replace tool. You can type multiple words and phrases in the Find what field and then use the Replace with the choices, found or clear all buttons to replace all the found text. To use this tool, type a word in the search field and then press Enter to search for the word. A drop-down box appears below with the results. Choose the desired words and phrases from the list and then press Enter to replace the words or phrases. To replace all, click the clear all button. To add a feature to an image, such as adding text and arrows, follow these simple steps: With a681f4349e

## Adobe Photoshop 2022 (Version 23.2) Crack

--- a/arch/mips/ralink/common/rt288x.c +++ b/arch/mips/ralink/common/rt288x.c @@ -125,7 +125,7 @@ static inline bool rt2x00lib\_rt(u32 capab if ((value & (1 field.hdr.bit\_1)) == 0) return false; - rt\_phy->antenna = (value & 0x1)? 2 : 1; + rt\_phy->antenna = (value & 0x1)? 1 : 2; rt\_phy->antenna\_type = value & 0x7; return true; Q: Thin downloads script not working on WooCommerce checkout I've created a small script that does a bit of lazyness with regards to the way we generate our downloads in the checkout pages. The code basically uses a jquery function to show the "SUBMIT PAYMENT" button only if the order status is completed or the item is in the cart. On 1.9 and earlier this works as expected, but on 2.0 and above it is not working. Here's the script: (function (\$) { 'use strict'; \$j = jQuery; var \$order\_status = \$('#checkout\_page.woocommerce-order-status'); var \$cart\_items = \$order\_status.find('> tbody > tr > td:nth-child(5)');
\$j('.sub\_pay\_button').removeClass('submit\_button'); function isInCart() { var isInCart = false; \$cart\_items.each(function () { var item = \$j(this).data('id'); if (isInCart === false || item!= undefined) { isInCart = true; return

#### What's New in the Adobe Photoshop 2022 (Version 23.2)?

While not all computers are created equal, one of the most significant differences between machines lies in the instruction set they support. The instruction set is a complex series of instructions that define the binary language of a computer and which the computer executes. Instruction sets can be broadly categorized as either sequential or parallel. In a sequential computer, the execution of instructions is sequential in that each instruction is executed one after the other, and the execution of successive instructions in the sequential order is a chain of cause and effect. As such, the order in which the instructions are executed is critical in that the order indicates what must be done next. The instruction set is not restricted to the sequential computers, however, and includes the parallel computers as well. The instruction set includes a plurality of instructions to operate on data. Data refers to the information transferred from one processor or chip to another, and data can include single bits, multiple bits, and/or all the bits of memory, such as 64 or 128 bits. The data is transferred from the first chip or processor to the second chip or processor through the intermediary of a first data bus, typically called the system bus. The system bus is where all the data transfers occur as well as any instructions that are to be executed by the CPU. In a prior system, only a small number of instructions, typically 8 or 16, could be executed simultaneously. The small number of simultaneous instructions were selected from a plurality of candidate instructions. Each candidate instruction was tested at the selected moments in time as well as the next moments in time. At the selected moments, the candidate instructions were executed. At the next moments in time, the candidate instructions were tested for the next execution. The selected moments in time were spaced apart to allow for more than one instruction to be tested at any given moment. Only one of the candidate instructions was chosen to be executed at any given moment in time. In the prior system, a problem arose when it was determined that one of the candidate instructions that were to be tested for each of the selected moments in time was an instruction that should have been tested at a moment in time instead of another instruction. Thus, the candidate instruction that had been tested for one selected moment in time was tested at a second selected moment in time, and so on. This increased the amount of time necessary to perform the instruction selection. The increased delay in performing the instruction selection was because the number of candidate instructions was increased by one for each desired instruction selected for execution. Thus, what is needed is a method of performing instruction

# **System Requirements:**

Minimum: Requires a PC running Windows 7, Windows 8, or Windows 10. OS: 64-bit (x64-based) PC with Windows 7, Windows 8, or Windows 10. Processor: Intel Core 2 Duo or equivalent. Memory: 2 GB RAM. Graphics: DirectX 9-capable video card with 256 MB of video RAM. Sound Card: DirectX 9-capable audio card with support for at least 5.1 output. Hard Disk: At least 25 GB available space to install the game

#### Related links:

https://www.townoflittleton.org/sites/g/files/vyhlif5401/f/pages/2000 official town meeting voting results.pdf

https://pieseutilajeagricole.com/wp-content/uploads/2022/07/Adobe Photoshop CC 2015.pdf

http://adhicitysentulbogor.com/?p=25910

https://ancient-waters-62544.herokuapp.com/osbogau.pdf

https://gidaszewska.pl/wp-content/uploads/2022/07/linzac-1.pdf

https://wintermarathon.de/advert/photoshop-2021-version-22-4-pc-windows/

https://pra-namorar.paineldemonstrativo.com.br/upload/files/2022/06/KtnTdJR7KfHXJhY97dKk 30 fb9269e329ce3667833f5 a0d91546b81 file.pdf

https://atennis.kz/tour/upload/files/2022/07/c3ScUUhrYGYiOM5sz7B2 01 fb9269e329ce3667833f5a0d91546b81 file.pdf

https://qeezi.com/advert/adobe-photoshop-cs3-install-crack-mac-win-final-2022/

https://medialabs.asia/wp-content/uploads/2022/06/chavbir.pdf

https://morning-bayou-52772.herokuapp.com/Photoshop 2021.pdf

http://masterarena-league.com/wp-content/uploads/2022/07/bloelbv.pdf

https://mentorus.pl/adobe-photoshop-cc-2015-hack-patch-3264bit/

https://promwad.com/sites/default/files/webform/tasks/adobe-photoshop-cs4 0.pdf

https://kivabe.info/wp-

content/uploads/2022/07/Adobe Photoshop 2022 Version 230 Product Key And Xforce Keygen Free Latest.pdf

https://www.boscawennh.gov/sites/g/files/vvhlif4166/f/uploads/doc052422-05242022144120 1.pdf

https://www.careerfirst.lk/sites/default/files/webform/cv/Photoshop-2022-Version-2341 36.pdf

https://www.sartorishotel.it/photoshop-cc-2015-version-17-free-final-2022-2/

https://thaiherbbank.com/social/upload/files/2022/06/syBNdwQ7T1VB3hvreJ9e\_30\_b9a649b104b545f79426e774372fd674\_file.pdf

https://www.asahisports.nl/wp-content/uploads/Photoshop 2020.pdf